# Problem Solving

Shreya Rawal

 $\blacklozenge$ 

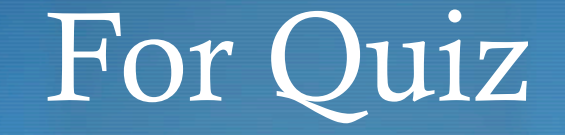

- $\blacklozenge$  You need to solve the syntactical errors:
	- Missing : after the loops and function definition
	- $\triangle$  elseif (i>10):
	- print Hello
	- · elif:
	- ◆ Def functionName():

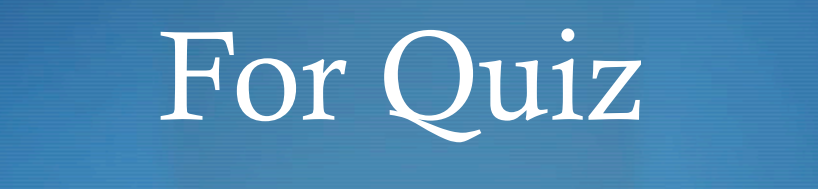

- $\bullet$  You will need to solve the logical errors:
- That means the program will execute but will not give a desired output

```
if(i\%2 := 0)
   print "Number is even"
```

```
for i in S: 
   sum = Sum + iprint sum
```
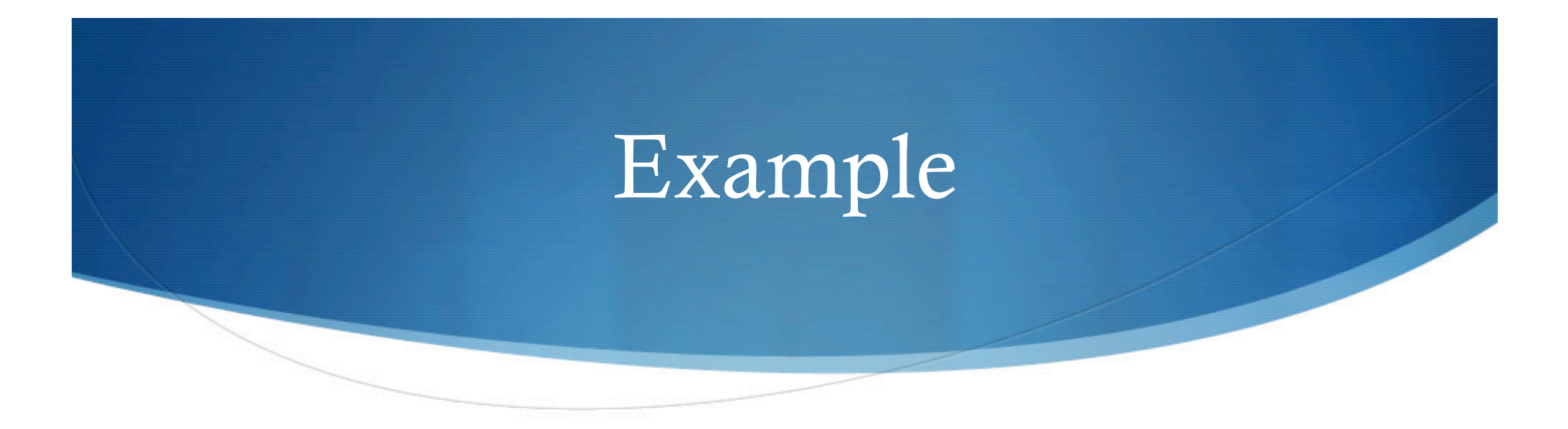

 Write a function that takes a number and and tells if it is positive or negative

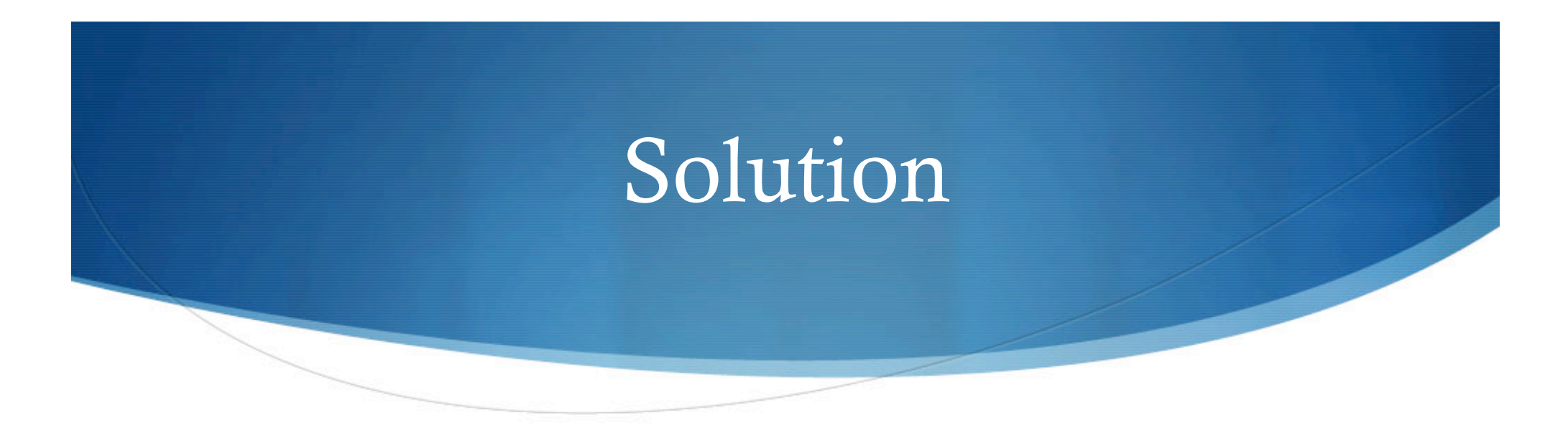

def checkNumber(num):

if (num>0):

print "Positive"

else:

print "Negative"

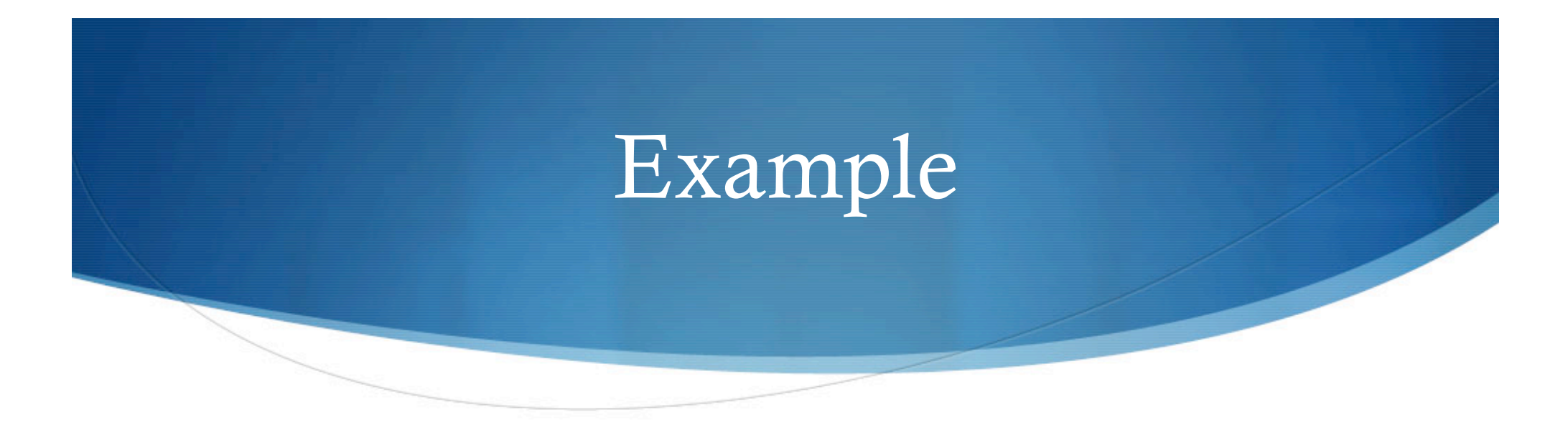

 Modify the function to accept list and count number of positive integers in the list

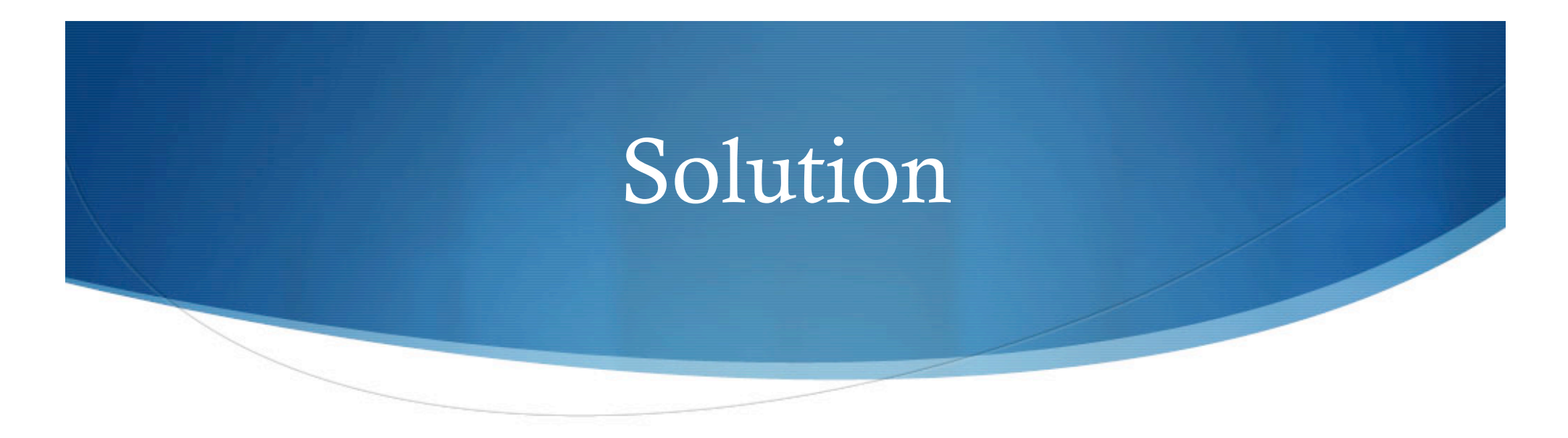

def checkNumber(S):

 $count = 0$ 

for i in S:

if (i>0):

 $count = count + 1$ 

print count, " Positive elements are in the list"

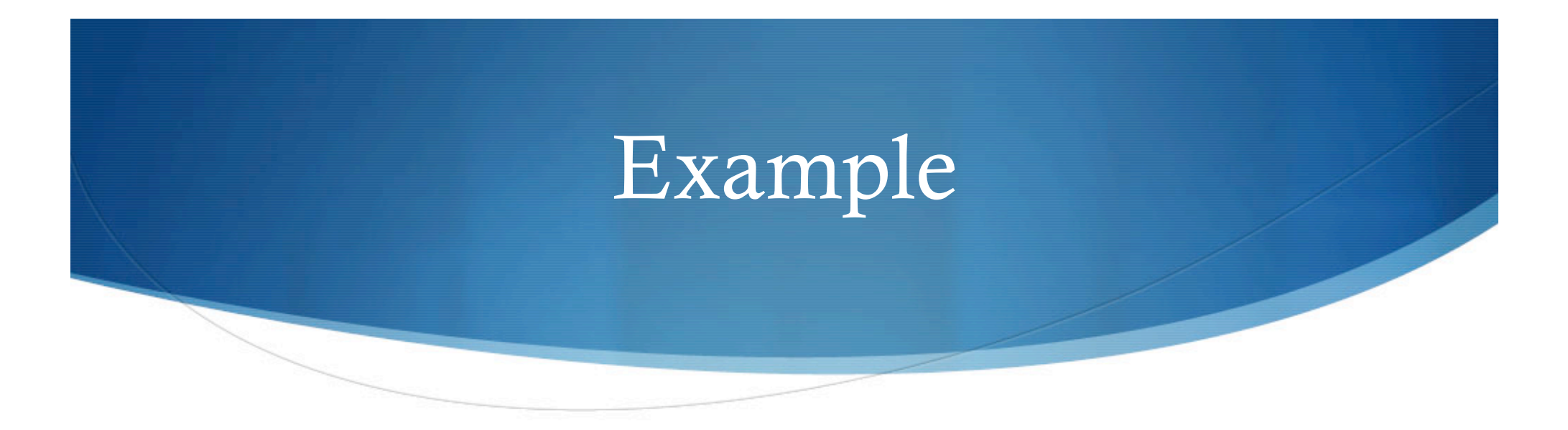

 Write a function that calculates average of all the numbers in a list

#### Solution

```
\mathbf{\circ}
```

```
def average(L):1
     if len(L) == 0:
\overline{2}avg='undefined'
\overline{3}else:
4
        sum=05
        for i in L:
6
          sum += i7
        avg = float(sum)/len(L)8
     return avg
9
```
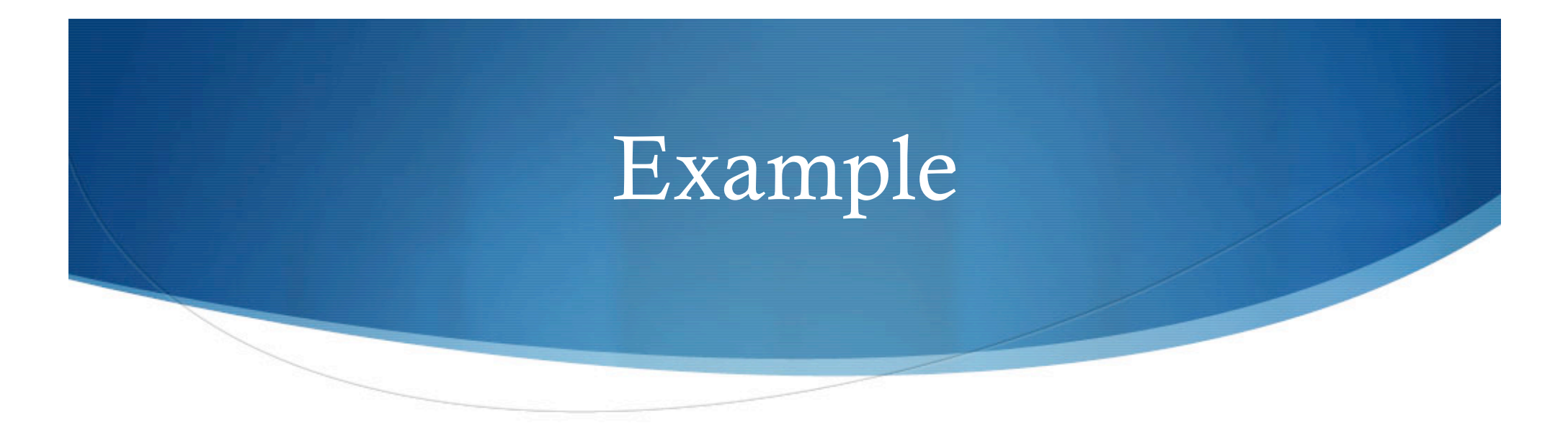

 Write a function checkEven(S): That counts number of even numbers in a list

## Functions used in a list  $S = [1, 5, 1, 2]$

- append $(x)$ : add an item x to the end of a list
	- e.g. S.append(3)  $\rightarrow$  S=[1,5,1,2,3]
- insert(i,x): insert an item x in the position i
	- e.g. S.insert $(1,9) \rightarrow S=[1,9,5,1,2,3]$
- remove(x): remove the first item from the list whose value is  $x$

• e.g. S.remove(2)  $\rightarrow$  S=[1,9,5,1,3]

• index(x): returns the index of the first item whose value is  $x$ 

• e.g. S.index(5)  $\rightarrow$  2

• count(x): returns the number of times x occurs in the list

• e.g. S.count(1)  $\rightarrow$  2

### Example

 Write a function that search for an item x in a specific list S and replace it with y

```
def search (S, x, y):
```
 $xPosition = S.index(x)$ 

S.remove(x)

S.insert(xPosition,y)

for i in S:

To execute: search ([1,4,5,3], 5, 9)

print i

# Problem (Find minimum in a list)

```
def empty(S):return len(S) == 0def min(S):if empty(S):return 'undefined'
  else:
    min so far = S[0]for i in range(1, len(S)):
      if S[i] < min_s so far:
        min so far = S[i]return min so far
```
#### Sort a list using selection sort

```
def selectionSort(S):
  sortedS = []for i in range(0, len(S)):
    minElement = min(S)S.remove(minElement)
    sortedS.append(minElement)
  return sortedS
```